## Package 'sdrt'

March 28, 2024

Type Package

Title Estimating the Sufficient Dimension Reduction Subspaces in Time Series

Version 1.0.0

Maintainer Tharindu P. De Alwis <talwis@wpi.edu>

**Depends**  $R$ ( $> = 3.5.0$ ), stats

Imports psych, tseries, pracma

Description The sdrt() function is designed for estimating subspaces for Sufficient Dimension Reduction (SDR) in time series, with a specific focus on the Time Series Central Mean subspace (TS-CMS). The package employs the Fourier transformation method proposed by Samadi and De Alwis (2023) [<doi:10.48550/arXiv.2312.02110>](https://doi.org/10.48550/arXiv.2312.02110) and the Nadaraya-Watson ker-nel smoother method proposed by Park et al. (2009) [<doi:10.1198/jcgs.2009.08076>](https://doi.org/10.1198/jcgs.2009.08076) for estimating the TS-CMS. The package provides tools for estimating distances between subspaces and includes functions for selecting model parameters using the Fourier transformation method.

License GPL-2 | GPL-3

Encoding UTF-8

LazyData true

RoxygenNote 7.2.3

Suggests rmarkdown, knitr

VignetteBuilder knitr

NeedsCompilation yes

Author Tharindu P. De Alwis [aut, cre]

(<<https://orcid.org/0000-0002-3446-0502>>),

S. Yaser Samadi [ctb, aut] (<<https://orcid.org/0000-0002-6121-0234>>)

Repository CRAN

Date/Publication 2024-03-28 16:30:02 UTC

### R topics documented:

dist . . . . . . . . . . . . . . . . . . . . . . . . . . . . . . . . . . . . . . . . . . . . . . [2](#page-1-0)

<span id="page-1-0"></span>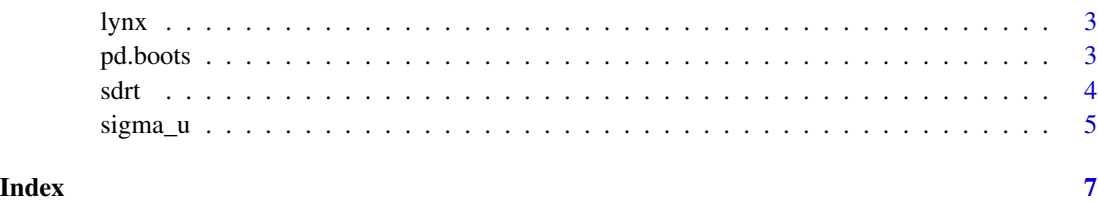

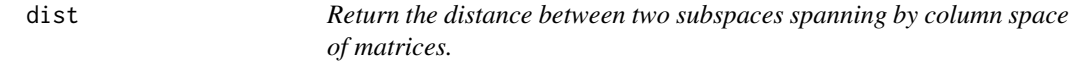

#### Description

The function calculates three metrics for measuring the distance between two subspaces spaning by the columns of two matrices.

#### Usage

dist(A, B)

#### Arguments

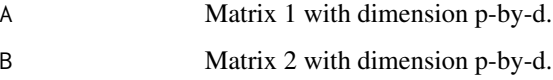

#### Value

The outputs include three scales and one d-dimensional vector.

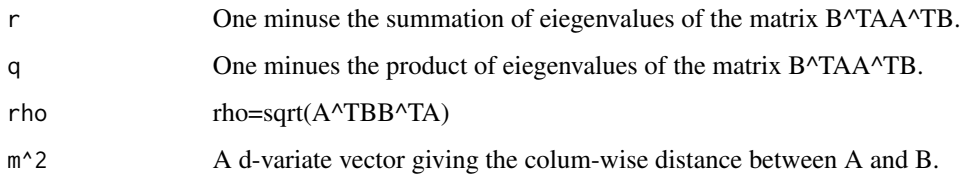

#### References

Samadi S. Y. and De Alwis T. P. (2023). Fourier Method of Estimating Time Series Central Mean Subspace. *https://arxiv.org/pdf/2312.02110*.

Ye Z. and Weiss R.E. (2003). Using the Bootstrap to Select One of a New Class of Dimension Reduction Methods, *Journal of the American Statistical Association*, 98,968-978.

<span id="page-2-0"></span>

#### Description

Annual record of the number of the Canadian Lynx 'trapped' in the Mackenzie River district of the North-West Canada for the period 1821-1934.

#### Usage

data(lynx)

#### Format

A data list with 114 rows containing the count of Canadian Lynx from 1821-1934.

#### Source

https://www.encyclopediaofmath.org /index.php/Canadian\_lynx\_data

<span id="page-2-1"></span>

pd.boots *Select the model parameters using Fourier transformation method.*

#### Description

'pd.boots()' estimates the number of lags in the model and the dimension of the time series central mean subspace.

#### Usage

```
pd.boots(y, p_{{\text{first-seq}}(2,6,by=1)}, w1=0.1, space = "mean", std = FALSE,
                                         density = "kernel", method = "FM", B=50)
```
#### Arguments

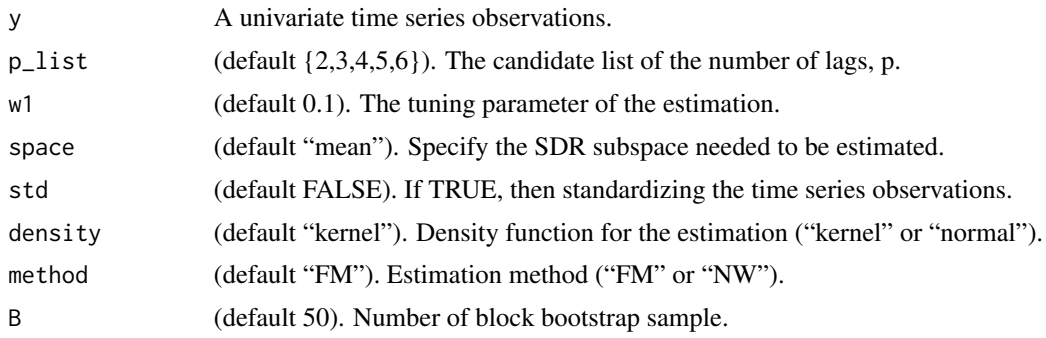

#### <span id="page-3-0"></span>Value

The output is a p-by-p matrix, estimated p and d.

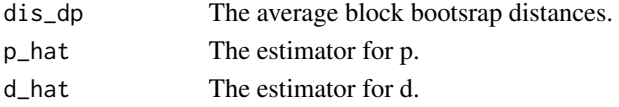

#### References

Samadi S. Y. and De Alwis T. P. (2023). Fourier Method of Estimating Time Series Central Mean Subspace. *https://arxiv.org/pdf/2312.02110*.

#### Examples

```
data("lynx")
y <- log10(lynx)
p_list=seq(2,5,by=1)
fit.model=pd.boots(y,p_list,w1=0.1,B=10)
fit.model$dis_pd
fit.model$p_hat
fit.model$d_hat
```
sdrt *Estimate the SDR subspaces for univariate time series data.* 

#### Description

'sdrt()' is the main function to estimate the SDR subspaces in time series.

#### Usage

```
sdrt(y, p, d, w1 = 0.1, space = "mean", std = FALSE,
                                 density = "normal", method = "FM",n.grid=10)
```
#### Arguments

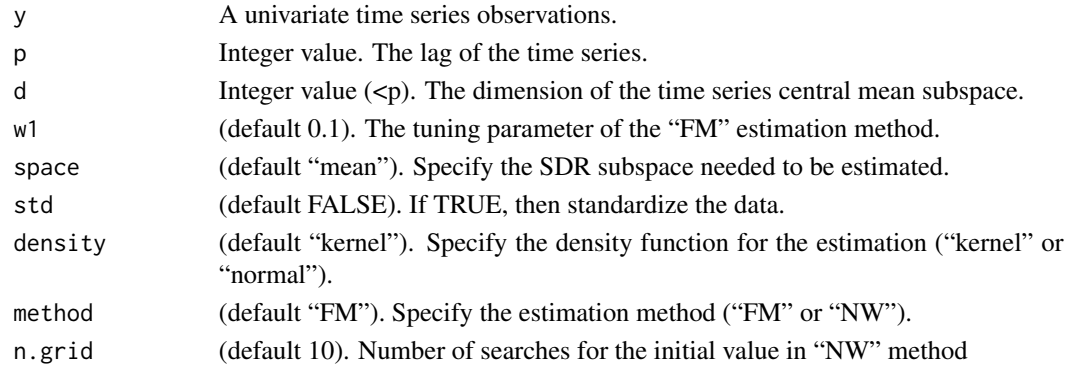

#### <span id="page-4-0"></span>sigma\_u 5

#### Value

The output is a p-by-d basis matrix for the TS-CMS.

#### References

Park J. H., Sriram T. N. and Yin X. (2010). Dimension Reduction in Time Series. *Statistica Sinica*. 20, 747-770.

Samadi S. Y. and De Alwis T. P. (2023). Fourier Method of Estimating Time Series Central Mean Subspace. *https://arxiv.org/pdf/2312.02110*.

#### See Also

[pd.boots](#page-2-1), [sigma\\_u](#page-4-1)

#### Examples

```
data("lynx")
y <- log10(lynx)
p \le -3d \leq -1fit.model <- sdrt(y, p, d=1,method="FM",density = "kernel")
fit.model$eta_hat
```
<span id="page-4-1"></span>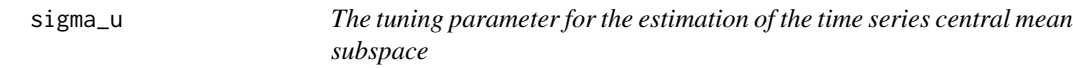

#### Description

'sigma\_u()' estimates the turning parameter needed to estimate time series central mean subspace in Fourier Method.

#### Usage

```
sigma_u(y, p, d, w1_list=seq(0.1,0.5,by=0.1),space="mean",
                                 std=FALSE,density="kernel",method="FM",B=20)
```
#### Arguments

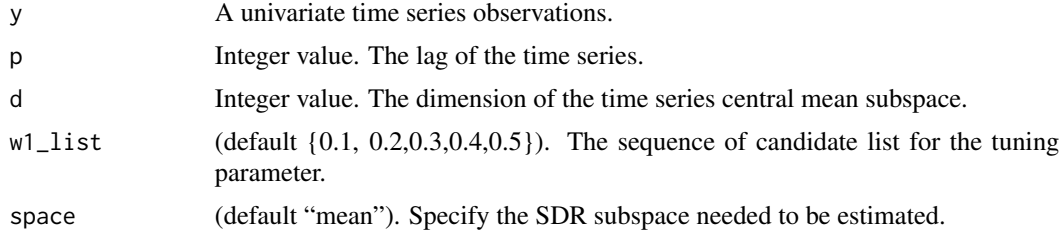

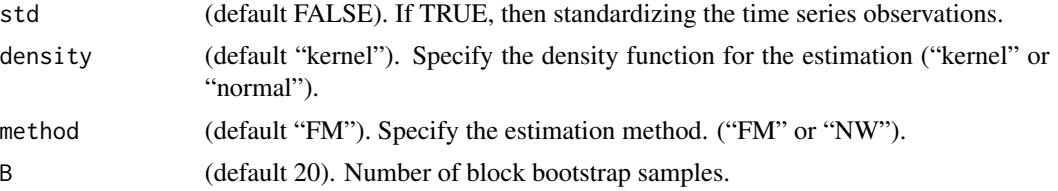

#### Value

The output is a length(sw2\_seq) dimensional vector.

dis\_sw2 The average block boostrap distances for each candidate list of values.

#### References

Samadi S. Y. and De Alwis T. P. (2023). Fourier Method of Estimating Time Series Central Mean Subspace. *https://arxiv.org/pdf/2312.02110*.

#### Examples

```
data("lynx")
y <- log10(lynx)
p \le -3d \leq -1w1_list=seq(0.1,0.5,by=0.1)
Tuning.model=sigma_u(y, p, d, w1_list=w1_list, std=FALSE, B=10)
Tuning.model$sigma_u_hat
```
# <span id="page-6-0"></span>Index

∗ datasets lynx, [3](#page-2-0) dist, [2](#page-1-0) lynx, [3](#page-2-0) pd.boots, [3,](#page-2-0) *[5](#page-4-0)* sdrt, [4](#page-3-0) sigma\_u, *[5](#page-4-0)*, [5](#page-4-0)